## **Wymagania edukacyjne dla klas kształcących się w zawodzie TECHNIK EKONOMISTA**

## KLASA III

## Przedmiot: **PRACOWNIA EKONOMICZNA**

Nr programu nauczania: ZSE-TE-331403-2021

Nazwa programu: Program nauczania zawodu technik ekonomista

Podręcznik :Bożena Padurek, Ewa Janiszewska –Świderska-"Gospodarowanie zasobami rzeczowymi, dokumentowanie zdarzeń gospodarczych, obsługa programu magazynowo- sprzedażowego Subiekt GT i programu do obsługi gospodarki środkami trwałymi Rachmistrz GT"–wyd. Bożena Padurek, Wrocław 2020.

Nauczyciel : mgr Barbara Nykamowicz, mgr Wiesława Lech

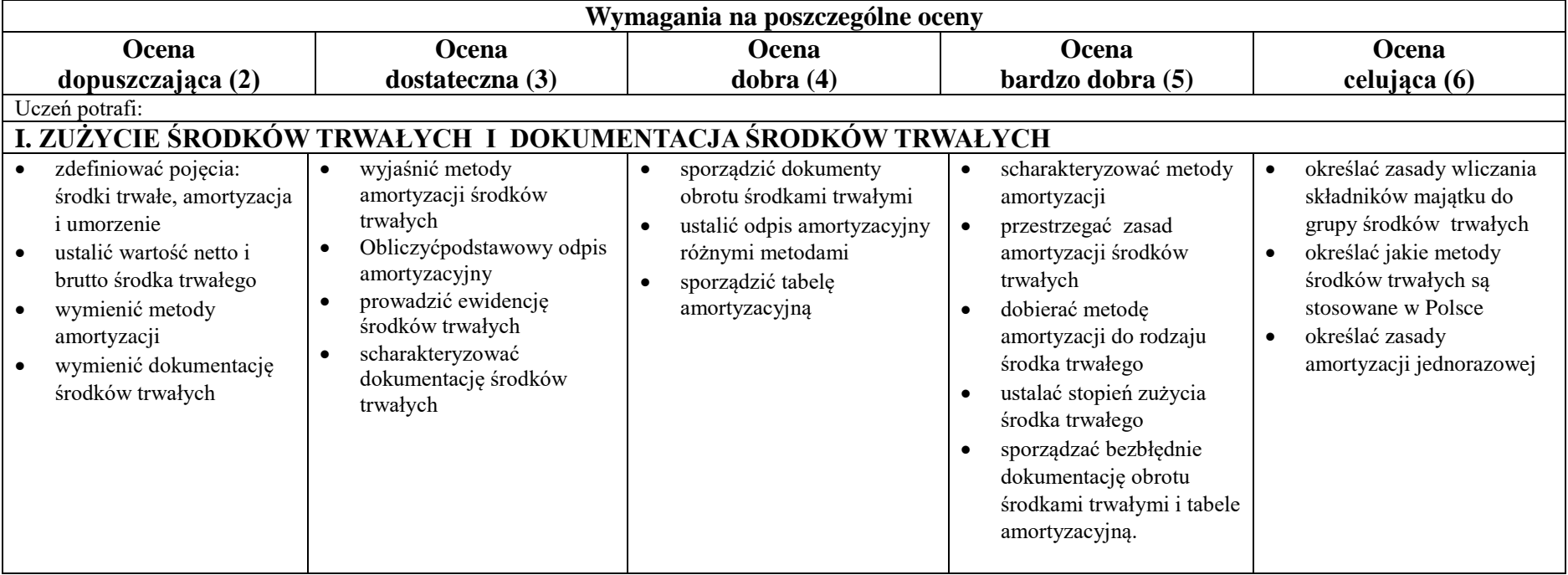

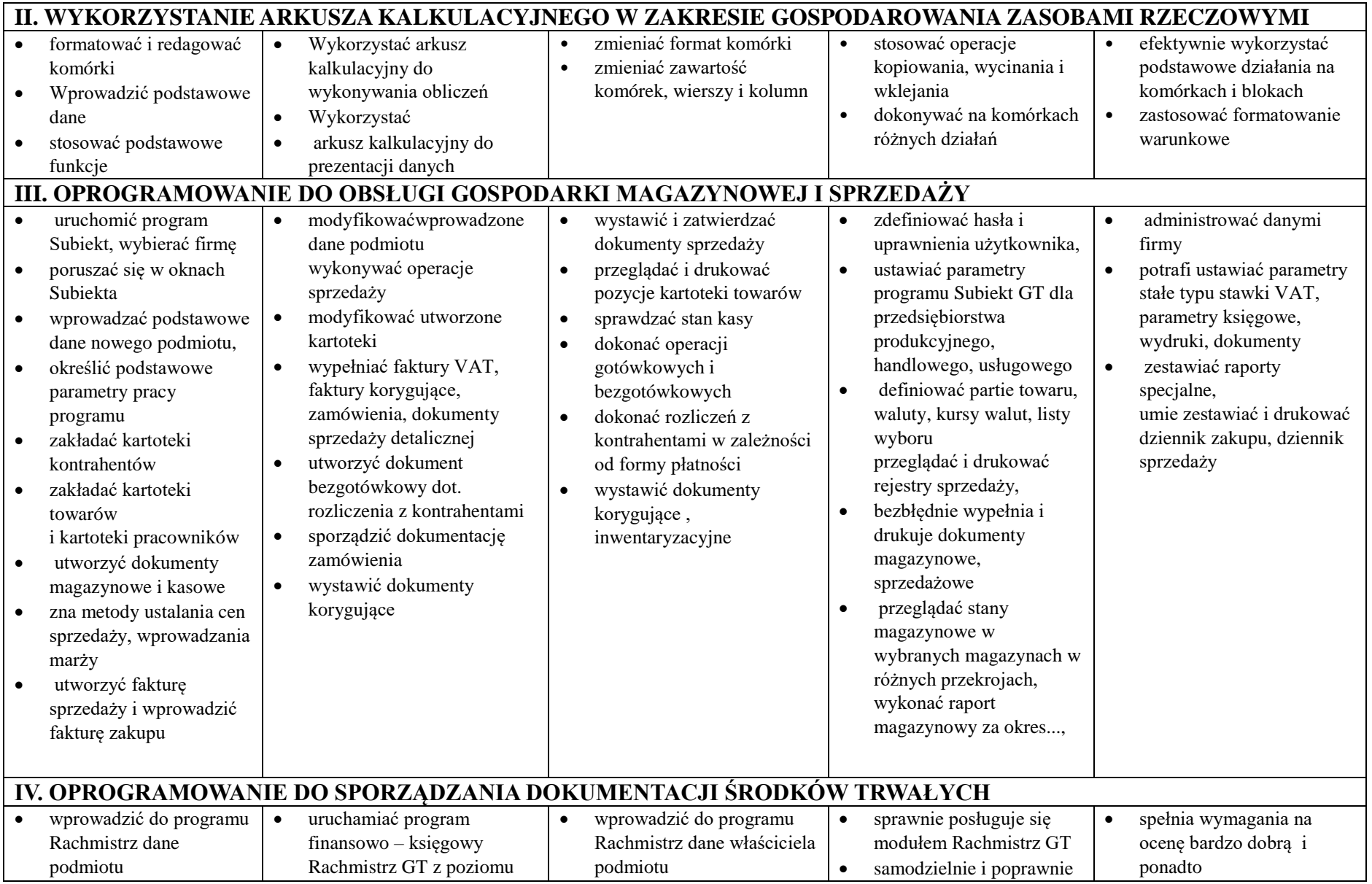

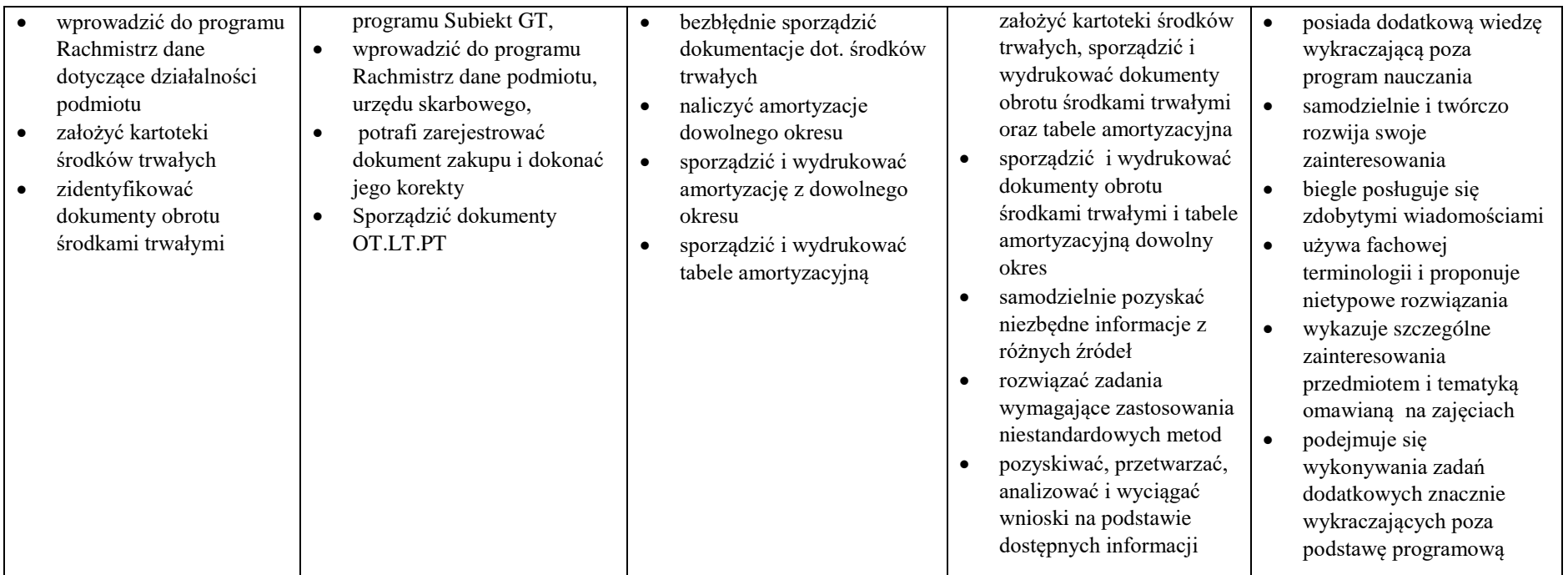

**Kryteria oceniania z przedmiotu są zgodne ze statutem szkoły. Ocena końcowa jest oceną wystawiona przez nauczyciela**